# <span id="page-0-0"></span>**Casablanca-M1-CLI Release planning**

- 1 [Overview](#page-0-0)
- 2 [Scope](#page-0-1)
	- <sup>o</sup> 2.1 [Use Cases](#page-0-2)
		- **2.1.1 [Epics](#page-0-3)**
		- 2.1.2 [Stories](#page-1-0)
	- 2.2 [Longer term road map](#page-1-1)
- 3 [Release Deliverable](#page-1-2)
- 4 [Sub-Components](#page-2-0)
- 5 [ONAP Dependencies](#page-2-1)
- 5.1 [Platform Maturity](#page-2-2)
- 6 [Architecture](#page-3-0)
	- 6.1 [High level architecture diagram](#page-3-1)
		- 6.1.1 [CLI Components](#page-3-2)
		- 6.1.2 [Sample YAML CLI template](#page-3-3)
	- 6.2 [API Incoming Dependencies](#page-5-0)
	- 6.3 [CLI Outgoing Dependencies](#page-5-1)
	- 6.4 [Third Party Products Dependencies](#page-5-2)
- 7 [Testing and Integration Plans](#page-5-3)
- 8 [Gaps](#page-5-4)
- 9 [Known Defects and Issues](#page-5-5)
- 10 [Risks](#page-6-0)
- 11 [Resources](#page-7-0)
- 12 [Release Milestone](#page-7-1)
- 13 [Team Internal Milestone](#page-7-2)
- 14 [Documentation, Training](#page-7-3)
- 15 [Other Information](#page-7-4)
	- <sup>o</sup> 15.1 [Vendor Neutral](#page-7-5)
		- <sup>o</sup> 15.2 [Free and Open Source Software](#page-7-6)

### **Overview**

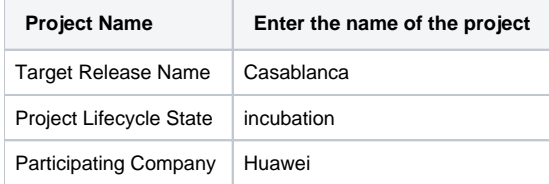

### <span id="page-0-1"></span>Scope

- Standardise Open Command Specification (OCS) standard.
- Add VNFSDK commands (Stretch goal)
- Meed CII bading stanadard

### <span id="page-0-2"></span>Use Cases

As a user/operator, i should be able to perform the ONAP operations from OCC/Linux console, required for Casablanca release.

# Minimum Viable Product

Standardize Open Command Specification (OCS) standard.

Support and add support for VNFSDK

### **Functionalities**

<span id="page-0-3"></span>List the functionalities that this release is committing to deliver by providing a link to JIRA Epics and Stories. In the JIRA Priority field, specify the priority (either High, Medium, Low). The priority will be used in case de-scoping is required. Don't assign High priority to all functionalities.

### **Epics**

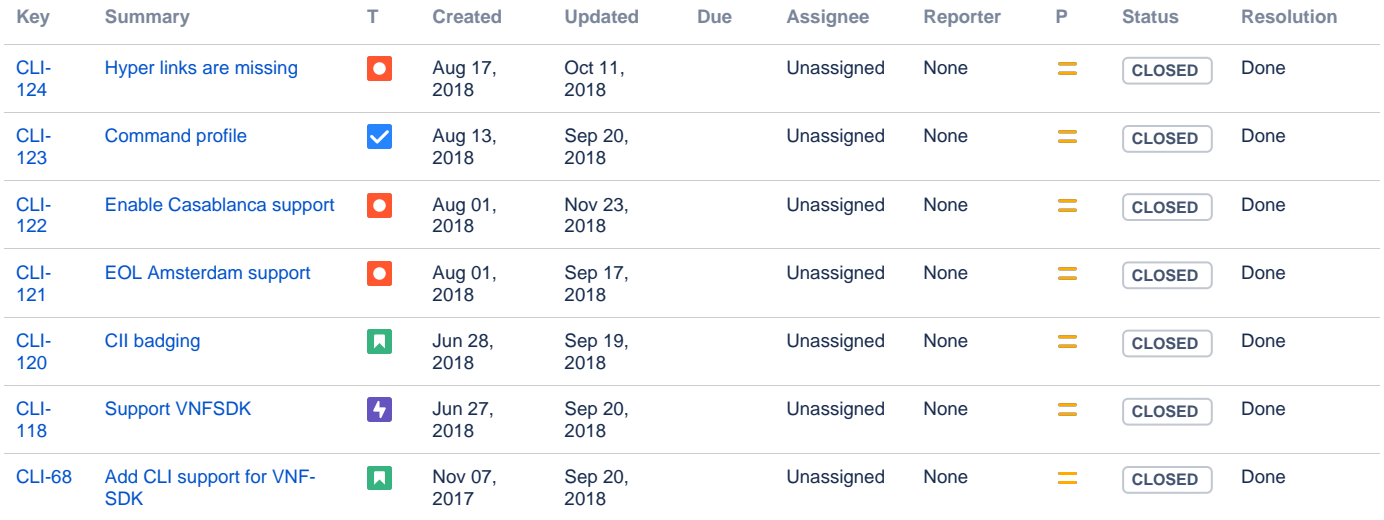

[7 issues](https://jira.onap.org/secure/IssueNavigator.jspa?reset=true&jqlQuery=project%3Dcli+and+fixversion%3D%22Casablanca+Release%22++&src=confmacro)

#### <span id="page-1-0"></span>**Stories**

![](_page_1_Picture_464.jpeg)

[7 issues](https://jira.onap.org/secure/IssueNavigator.jspa?reset=true&jqlQuery=project%3Dcli+and+fixversion%3D%22Casablanca+Release%22++&src=confmacro)

### <span id="page-1-1"></span>Longer term road map

As CLI is critical in devops environment, in future, CLI will be extended to use in VNF boot scripts and Integration projects to make the ONAP integration point smoother and easier.

### <span id="page-1-2"></span>Release Deliverable

**Deliverable Name Deliverable Description**

![](_page_2_Picture_221.jpeg)

# <span id="page-2-0"></span>Sub-Components

NIL

# <span id="page-2-1"></span>ONAP Dependencies

1. VNFSDK

a. API to conduct tests, verification and market places

### <span id="page-2-2"></span>Platform Maturity

Refering to [CII Badging Security Program](https://wiki.onap.org/download/attachments/11928162/2017-06-28%20CII%20badging%20for%20ONAP.pptx?version=1&modificationDate=1501766172000&api=v2) and [Platform Maturity Requirements](https://wiki.onap.org/pages/viewpage.action?pageId=15998867), fill out the table below by indicating the actual level, the targeted level for the current release and the evidences on how you plan to achieve the targeted level.

![](_page_2_Picture_222.jpeg)

![](_page_3_Picture_130.jpeg)

### <span id="page-3-0"></span>**Architecture**

High level architecture diagram

<span id="page-3-1"></span>![](_page_3_Figure_3.jpeg)

### <span id="page-3-2"></span>**CLI Components**

•**Open Command** – Models the most of the requirements of CLI and it's the CLI schema engine, understands the OPEN-CLI 1.0 schema and make it as Command

–**Command Plug-in** : Provides extensibility support to implement any commands which are depends on java api

–**HTTP Command** : An special command plug-in provided by framework to implement the Command on top of REST API without writing any java code. (only YAML template is sufficient)

•**Command Discoverer** – Discovers the available CLI templates (YAML file created by using OPEN-CLI 1.0 schema) placed under OPEN\_CLI\_HOME directory or its sub-directories and register them into Command Registrar.

•**Command Registrar** – Maintains the map of command name vs actual command executable

•**Main** – Provides the interactive/direct command mode to run the commands from Linux OS console

### <span id="page-3-3"></span>**Sample YAML CLI template**

Following sample YAML shows the YAML file used to create the microservice in Open-O using CLI

#### **openo microservice-create**

```
open_cli_schema_version: 1.0
name: microservice-create
description: Register microservice into Open-O
service:
  name: msb
  version: v1
parameters:
  - name: service-name
    description: Open-O service name
    type: string
    short_option: x
   long option: service-name
    is_optional: false
  - name: service-version
    description: Open-O service version
    type: string
    short_option: y
    long_option: service-version
   is optional: false
   - name: service-url
    description: Open-O service base url
    type: url
     short_option: r
    long_option: service-url
   is optional: false
  - name: node-ip
    description: Open-O service running node IP
    type: string
   - name: node-port
    description: Open-O service running node port
    type: string
   - name: create-or-update
    description: Open-O service create or update
    type: bool
    default_value: true
results:
  direction: portrait
  attributes:
     - name: name
      description: Open-O service name
      scope: short
      type: string
     - name: version
       description: Open-O service version
      scope: short
      type: string
     - name: url
      description: Open-O service base url
       scope: short
       type: url
     - name: status
      description: Open-O service status
      scope: short
      type: long
     - name: nodes
       description: Open-O service running nodes
      scope: long
      type: string
     - name: location
      description: Open-O service location
       scope: long
       type: url
http:
  request:
    uri: /services
    method: POST
    body: '{"serviceName":"${service-name}","version":"${service-version}","url":"${service-url}","protocol":"
```

```
REST","visualRange":"1","lb_policy":"hash","nodes":[{"ip":"${node-ip}","port":"${node-port}","ttl":0}]}'
    headers:
    queries:
      createOrUpdate: ${create-or-update}
  success_codes:
   -201 - 200
  result_map:
    name: $b{$.serviceName}
    version: $b{$.version}
    url: $b{$.url}
    status: $b{$.status}
    nodes: $b{$.nodes[*].ip}:$b{$.nodes[*].port}
    location: $h{Location}
```
### <span id="page-5-0"></span>API Incoming Dependencies

To provide the required commands for each of the ONAP services, this project will depends on the REST API provided by every other services such as SO, AAI, etc

#### <span id="page-5-1"></span>CLI Outgoing Dependencies

NOTE: This project delivers CLI and not API

#### <span id="page-5-2"></span>Third Party Products Dependencies

![](_page_5_Picture_146.jpeg)

### <span id="page-5-3"></span>Testing and Integration Plans

Provide a description of the testing activities (unit test, functional test, automation,...) that will be performed by the team within the scope of this release.

Describe the plan to integrate and test the release deliverables within the overall ONAP system. Confirm that resources have been allocated to perform such activities.

### <span id="page-5-4"></span>Gaps

This section is used to document a limitation on a functionality or platform support. We are currently aware of this limitation and it will be delivered in a future Release.

List identified release gaps (if any), and its impact.

![](_page_5_Picture_147.jpeg)

### <span id="page-5-5"></span>Known Defects and Issues

Provide a link toward the list of all known project bugs.

![](_page_6_Picture_658.jpeg)

Showing 20 out of [88 issues](https://jira.onap.org/secure/IssueNavigator.jspa?reset=true&jqlQuery=project%3Dcli+and+issuetype+in+%28bug%29+++++&src=confmacro)

# <span id="page-6-0"></span>Risks

List the risks identified for this release along with the plan to prevent the risk to occur (mitigation) and the plan of action in the case the risk would materialized (contingency).

**Risk identified Mitigation Plan Contingency Plan**

![](_page_7_Picture_163.jpeg)

### <span id="page-7-0"></span>Resources

Fill out [the Resources Committed to the Release](https://wiki.onap.org/pages/viewpage.action?pageId=4719420) centralized page.

# <span id="page-7-1"></span>Release Milestone

The milestones are defined at the [Release Level](https://wiki.onap.org/display/DW/Release+Planning) and all the supporting project agreed to comply with these dates.

## <span id="page-7-2"></span>Team Internal Milestone

This section is optional and may be used to document internal milestones within a project team or multiple project teams. For instance, in the case the team has made agreement with other team to deliver some artifacts on a certain date that are not in the release milestone, it is erecommended to provide these agreements and dates in this section.

It is not expected to have a detailed project plan.

![](_page_7_Picture_164.jpeg)

# <span id="page-7-3"></span>Documentation, Training

- Highlight the team contributions to the specific document related to he project (Config guide, installation guide...).
- Highlight the team contributions to the overall Release Documentation and training asset
- $\bullet$ High level list of documentation, training and tutorials necessary to understand the release capabilities, configuration and operation.
- $\bullet$ Documentation includes items such as:
	- <sup>o</sup> Installation instructions
	- Configuration instructions
	- Developer guide
	- End User guide
	- Admin guide
	- $\circ$ ...

#### Δ **Note**

The Documentation project will provide the Documentation Tool Chain to edit, configure, store and publish all Documentation asset.

### <span id="page-7-4"></span>Other Information

#### <span id="page-7-5"></span>Vendor Neutral

If this project is coming from an existing proprietary codebase, ensure that all proprietary trademarks, logos, product names, etc. have been removed. All ONAP deliverables must comply with this rule and be agnostic of any proprietary symbols.

### <span id="page-7-6"></span>Free and Open Source Software

FOSS activities are critical to the delivery of the whole ONAP initiative. The information may not be fully available at Release Planning, however to avoid late refactoring, it is critical to accomplish this task as early as possible.

List all third party Free and Open Source Software used within the release and provide License type (BSD, MIT, Apache, GNU GPL,... ).

In the case non Apache License are found inform immediately the TSC and the Release Manager and document your reasoning on why you believe we can use a non Apache version 2 license.

Each project must edit its project table available at [Project FOSS.](https://wiki.onap.org/display/DW/Command+Line+Interface)

# Charter Compliance

The project team comply with the [ONAP Charter](https://wiki.onap.org/download/attachments/4719160/ONAP%20TSC%20Charter%20OBSOLETE%207%201%20CLEAN.pdf?version=1&modificationDate=1507671596000&api=v2).